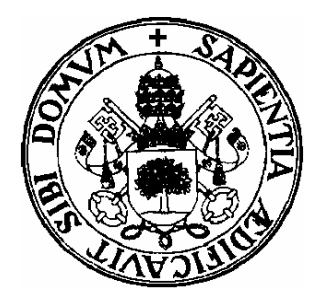

**Departamento de Informática Universidad de ValladolidCampus de Segovia**

\_\_\_\_\_\_\_\_\_\_\_\_\_\_\_\_\_\_\_\_\_\_

# CHAPTER 2: POINTERS AND DYNAMIC MEMORY ALLOCATION

# POINTERS AND DYNAMIC MEMORY ALLOCATION

•Introduction

- •Pointers. declarations in Pascal
- •Dy namic memory allocation.
- •Basic dynamic variables operations
- •Basic pointer operations
- •The NIL value
- •Some non recursive applications using pointers

# INTRODUCTION

- All Data structures that have been presented until now can be considered as static since its size and existence are determined at compile time. It means:
	- The memory space allocation is reserved in advance and not change during program execution.
	- It allows the compiler to check the data types at compile time.
- • Disadvantages:
	- Since the size of the static data structure doesn´t change during program execution then they aren´t suitable to optimize the spatial complexity.

# INTRODUCTION

- T o allocate space dynamically in Pascal is necessary to declare a pointer-type variable.
- Advantages:
	- Flexibility with respect t o the data structures that can be implemented (list, trees, graphs,…)
- Disadvantages
	- – **Alliasing**: As a collateral effect when the same memory space is allocated to two variables (two differents identifiers)
	- **Space Memory management**: Since is necessary to know at run-time how many memory is available and how many can be recovered if it is not used at this moment (run out of problems).

# INTRODUCTION

- A **pointer** in pascal is a type of data that can only contain the addresses in memory of stored data (typed pointers).
- T h e **allocated memory space** is represented by a dynamic variable whose address in memory is contained by the pointer.

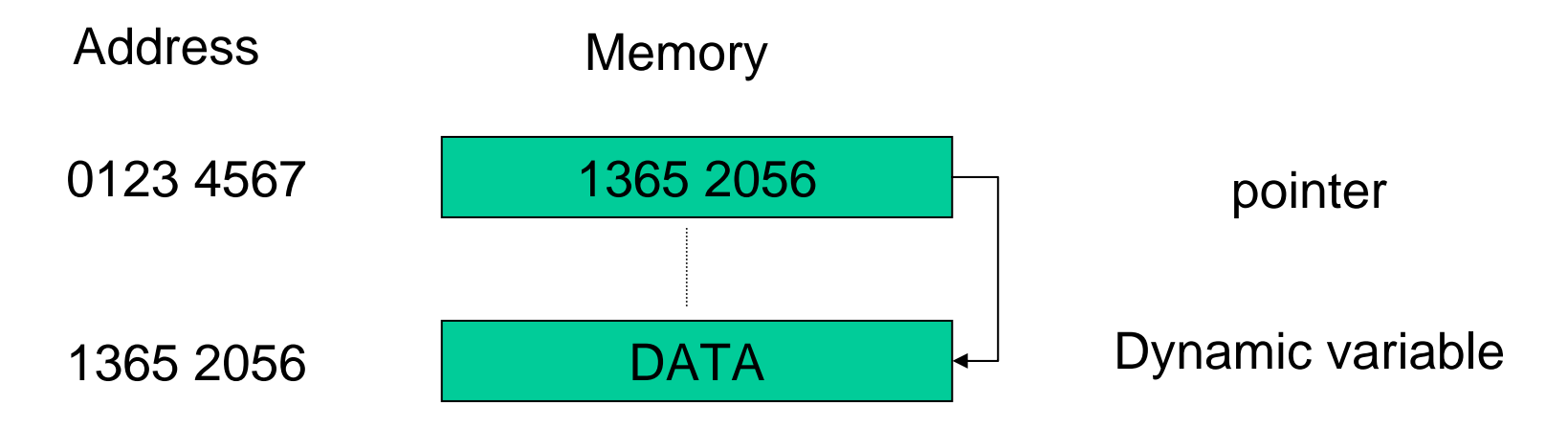

# GRAPHICAL REPRESENTATION

Pointer Dynamic variable

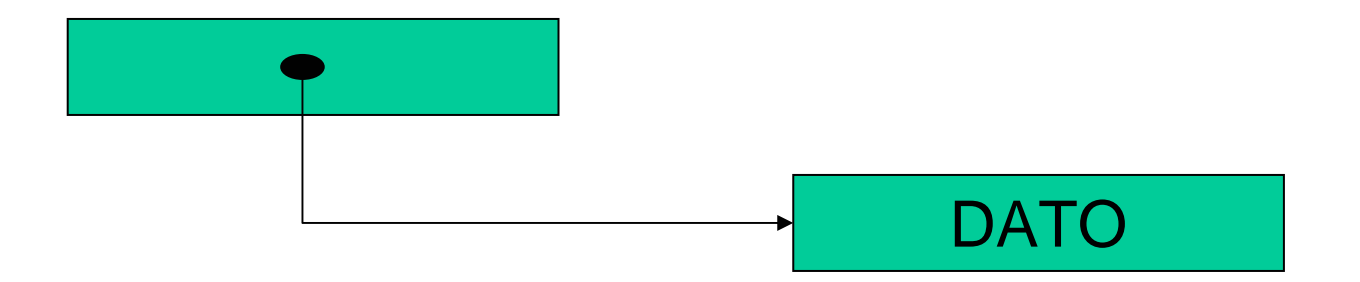

# HOW TO DECLARE A POINTER IN PASCAL

- $\bullet$  To use a pointer in Pascal :
	- $-$  First, it is necessary to declare, in the TYPE section, the **pointer type**, it means, the data type that will be pointed by the pointer.
	- –- And second, in the VAR section, declare the pointer-type variables.

# SYNTACTIC DIAGRAM

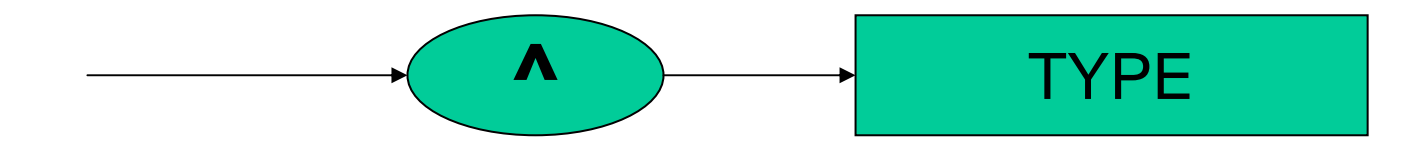

#### EXAMPLE I:

TYPEtpchar=^char; VAR

pchar:=tpchar;

EXAMPLE II:

TYPE

tpNode=^tNode; tNode=recordinfo:.......Sig:tpNode end; VARpNode:=tpNode;

# Some aspect to take into account

- The pointer size is independent of the pointer type.
- The dynamic variable no use memory space at compile-time but just when they are created at run-time.

# CREATION AND DELETION OF DYNAMIC VARIABLES

• Pascal provide the next procedures to create o r delete dynamic variables:

and the state of the state **New(pointer-identifier)**

–**Dispose(pointer-identifier)**

# CREATING A DYNAMIC VARIABLE IN PASCAL

- $\bullet$ New(pointer-identifier)
	- A memory space whose size is related to the pointer type is used.
	- –Then, its address is assigned to the pointer.
	- The new variable is denoted as: pointer-identifier^
- •Graphically:

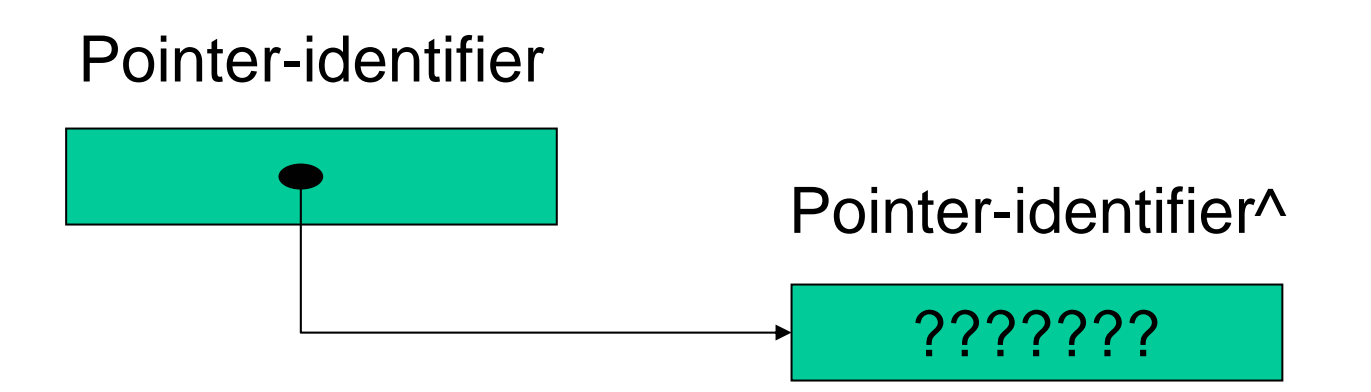

# DELETION OF A DYNAMIC VARIABLE IN PASCAL

- Dispose(pointer-identifier)
	- Release dynamically allocated space.
	- What happens when Dispose procedure is called? It depends on the compiler version.
		- In some cases the pointer is set to NIL value,
		- In other s is left unchanged with what looks like a valid address stored in it.

# BASIC DYNAMIC VARIABLE **OPERATIONS**

- The allowed operations are
	- allocation
	- read
	- write
	- $-$  And anyone that is related to the pointer type.

# EXAMPLE I

TYPEtpchar=^char; VARpchar:tpchar;

#### BEGIN

...........

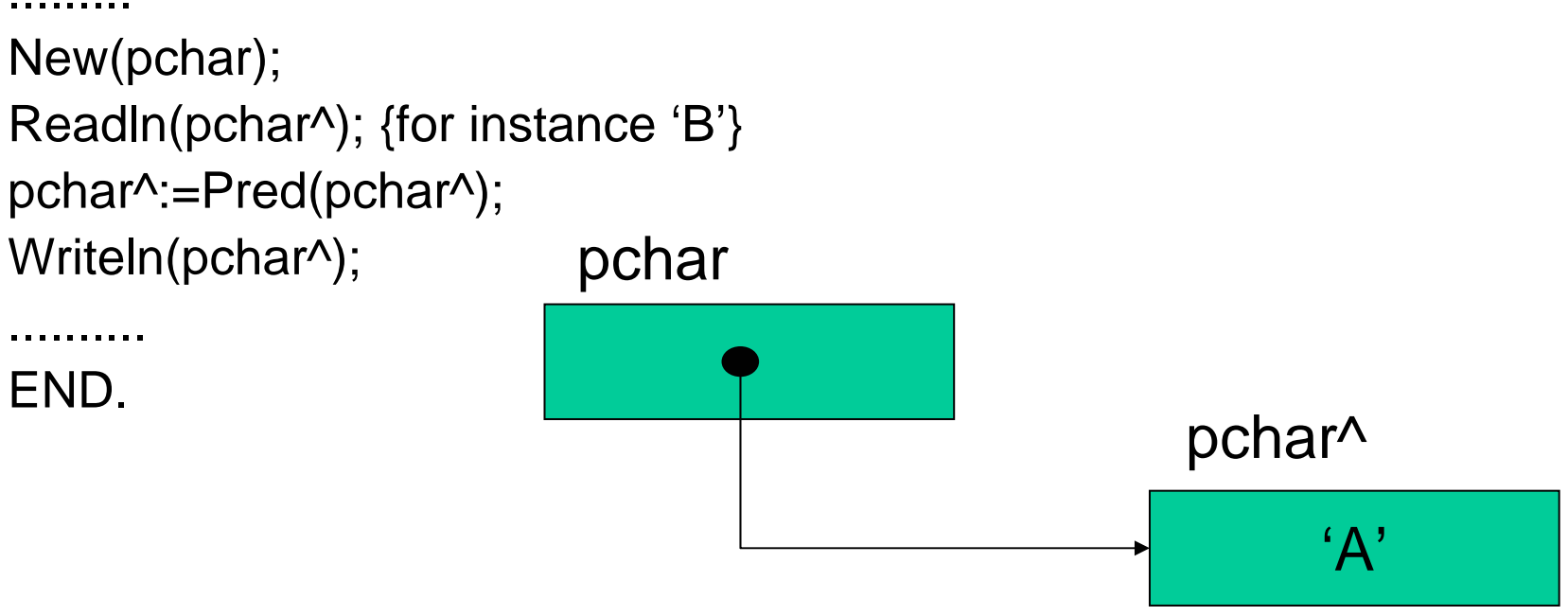

# EXAMPLE II

#### TYPE

...........

tpnum=^integer;

### VAR

pnum1, pnum2:tpnum; BEGIN

```
.........New(pnum1); New(pnum2);
pnum1^:=2; pnum2^:=4;
pnum2^:=pnum1^+pnum2^;
pnum1^:=pnum2^ DIV 2;
```
..........END.

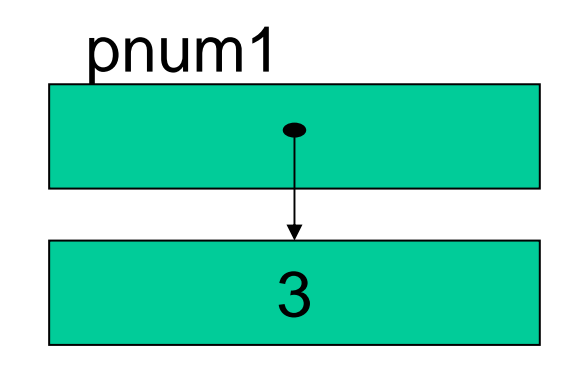

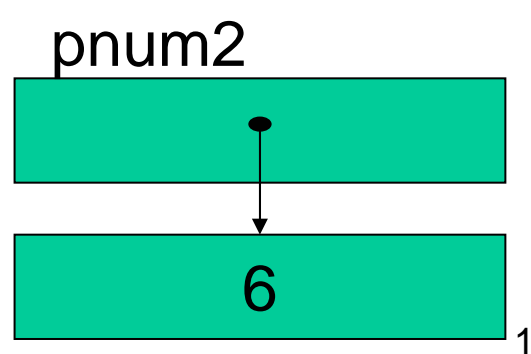

# EXAMPLE III ........... TYPE

```
tVector10=array[1..10] of real;
  tpnum=^integer;
  tpvector=^tvector10;
VARpnum1, pnum2: tpnum;
  pvect: tpvector10;
  i: integer;
BEGIN
```

```
New(pnum1); New(pnum2); New(pvect);
pnum1^:=45; pnum2^:=30;
pvect^[1]=2;
for i:=2 to 10 do
     pvect^[i]:=pvect^[i-1] * 2;
```
END.

..........

.........

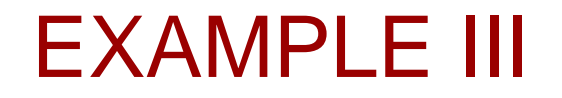

• Tracking the allocations

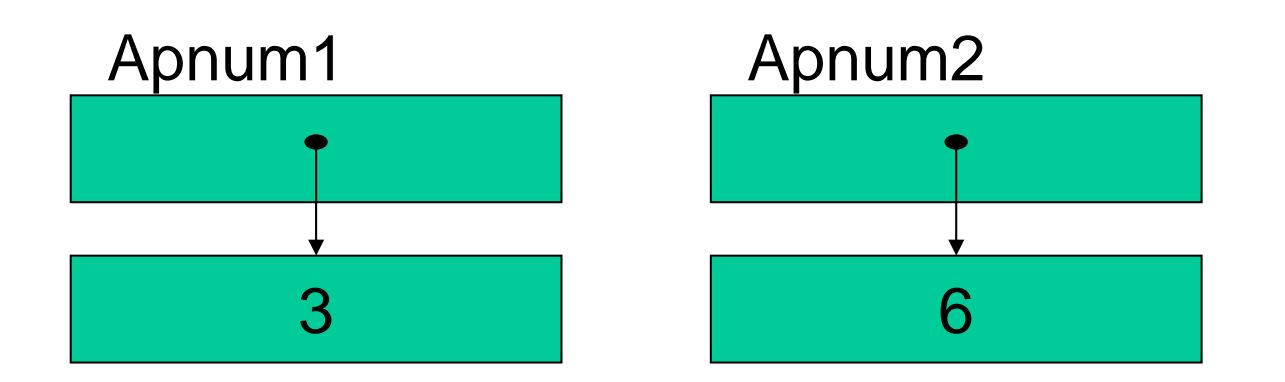

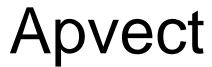

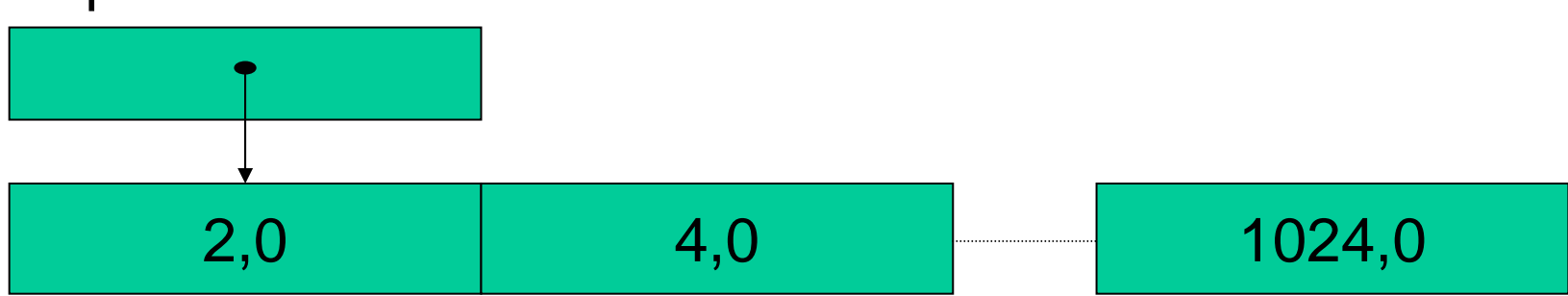

# BASIC POINTERS OPERATIONS

- The allowed operations are:
	- and the state of the **Comparison:** the addresses contained by the pointers are compared. pnum1=pnum2
	- **Links of the Company Allocation:** the address of the pointer to the left of the expression is allocated to the right one. pnum1:=pnum2

# POINTER COMPARISON

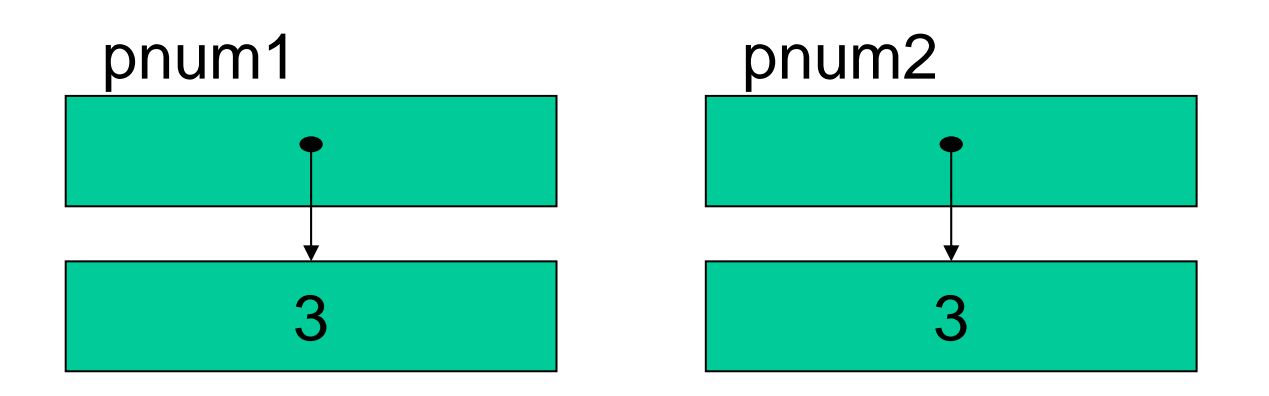

- pnum1=pnum2
- The last comparison between pointers becomes "false" since each one are pointing to different addresses.

# POINTER ALLOCATION

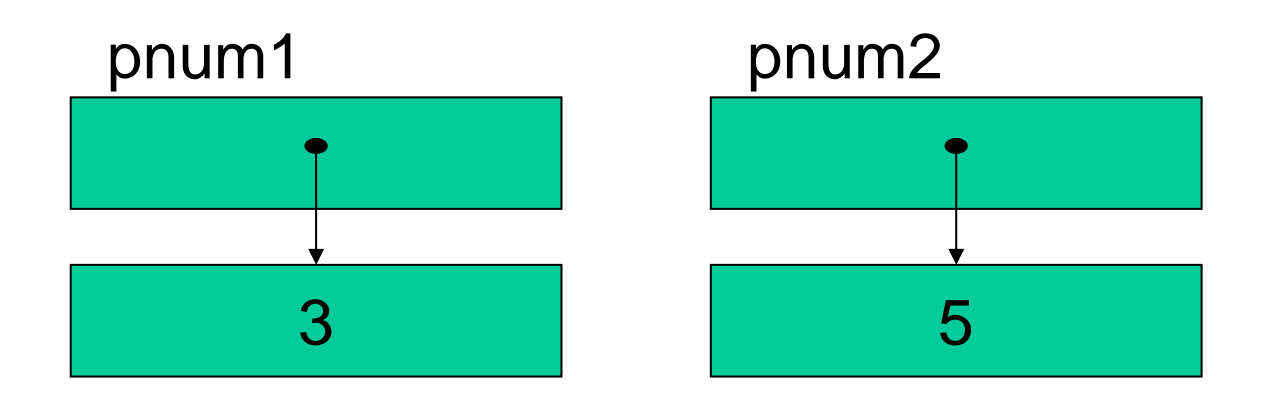

• pnum1:=pnum2

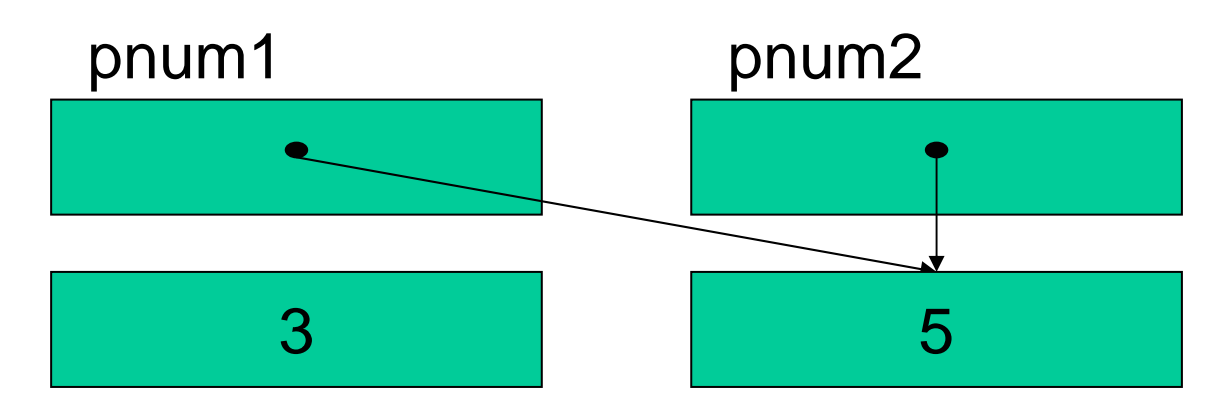

# ALLOCATION COLLATERAL EFFECTS

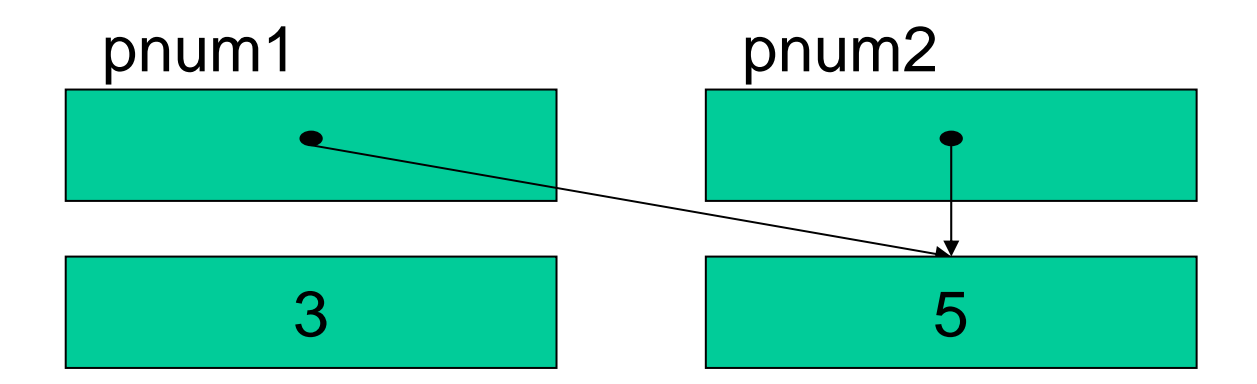

- **Alliasing and Space Memory management:** 
	- Any change on pnum1 automatically affect to pnum2.

# TYPE COHERENCE BETWEEN POINTERS

- Valid operations
	- pnum1:=pnum1
	- pnum1=pnum2
	- pvecto r1:=pvector2
- Not valid Operations:
	- pnum1:=pchar;
	- pnum1=pvector;

# THE NIL VALUE

• A constant in Pascal that can be assigned to a pointer type variable to indicate that the pointer point nothing.

• Graphic representation:

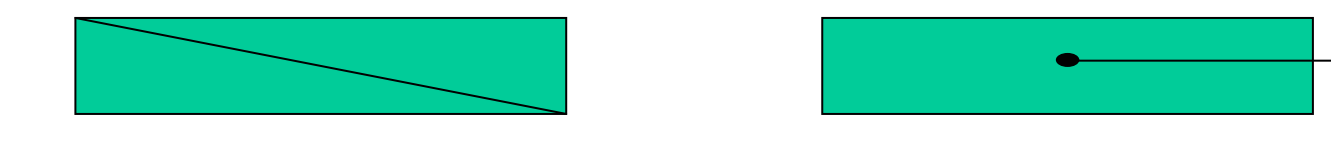

# NON RECURSIVE APPLICATIONS USING POINTERS

- One step composed data allocation.
- $\bullet$ Composed data as a function output.

# ONE STEP COMPOSED DATA ALLOCATION

• T o manage the allocation operation when large size data structure are involved.

–– Sorting large size vector.

# SORTING LARGE SIZE VECTOR.

**TYPE** tpFich=^tFich; tFich=recordname:string; address:string;

..............

.............

End; {tFich} tpstudentlist=array[1..100] of tpFich;

 $\bullet$  T h e **sorting** and **searching** operations are made using the pointers.

### COMPOSED DATA AS A FUNCTION OUTPUT

- The main idea is to achieve that a function in Pascal returns not only simple data but also composed data structures.
- The solution is to use a pointer instead of the composed data, since a pointer is a simple data.

## COMPOSED DATA AS A FUNCTION OUTPUT.

 $\bullet$ Program that work out the cartesian coordinates of a point in 2-D, from its polar coordinates.

TYPE

........

tPoint=recordx,y:real; end; {tPunto} tpPoint=^tPoint;

VAR

ang,dist:real; orig:tPoint;

..........

FUNCTION Cartesian\_coordinates(orig:tPoint;ang,dist:real):tpPoint

## COMPOSED DATA AS A FUNCTION OUTPUT

FUNCTION Catersian\_coordinates(orig:tPoint;ang,dist:real):tpPoint VAR

pPoint:tpPoint;

Begin

```
New(pPoint);
```

```
pPoint^.x:=orig.x+dist*cos(ang);
```

```
pPoint^.y:=orig.y+dist*sen(ang):
```

```
Cartesian_coordinates:=pPoint;
```

```
End; {Destino}
```